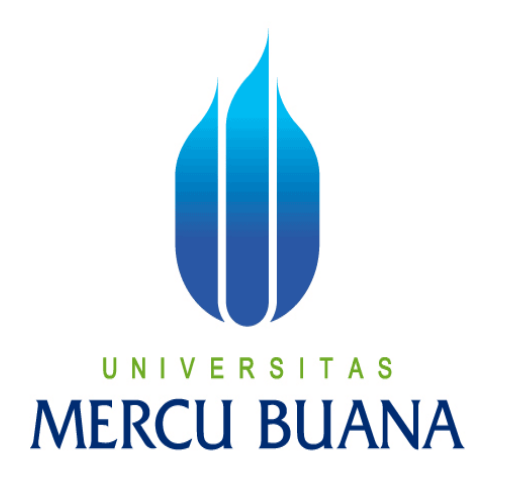

## APLIKASI PEMESANAN MAKANAN KANTIN KAMPUS SECARA ONLINE BERBASIS ANDROID

## MARIHOT ADI PUTRA SIBARANI U N | V E R S | T A S **MERCU BUANA**

## PROGRAM STUDI INFORMATIKA FAKULTAS ILMU KOMPUTER UNIVERSITAS MERCU BUANA JAKARTA

2016

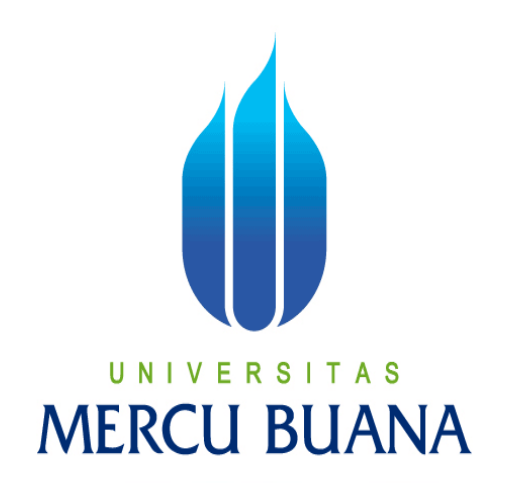

### APLIKASI PEMESANAN MAKANAN KANTIN KAMPUS SECARA ONLINE BERBASIS ANDROID

*Laporan Tugas Akhir* 

Diajukan Untuk Melengkapi Salah Satu Syarat Memperoleh Gelar Sarjana Komputer

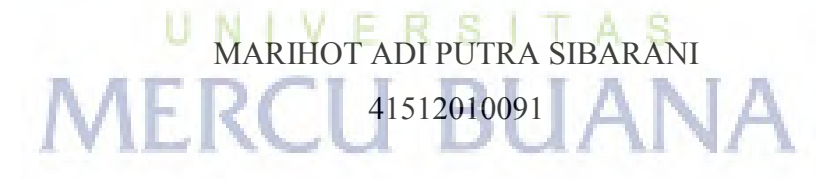

### PROGRAM STUDI INFORMATIKA FAKULTAS ILMU KOMPUTER UNIVERSITAS MERCU BUANA JAKARTA 2016

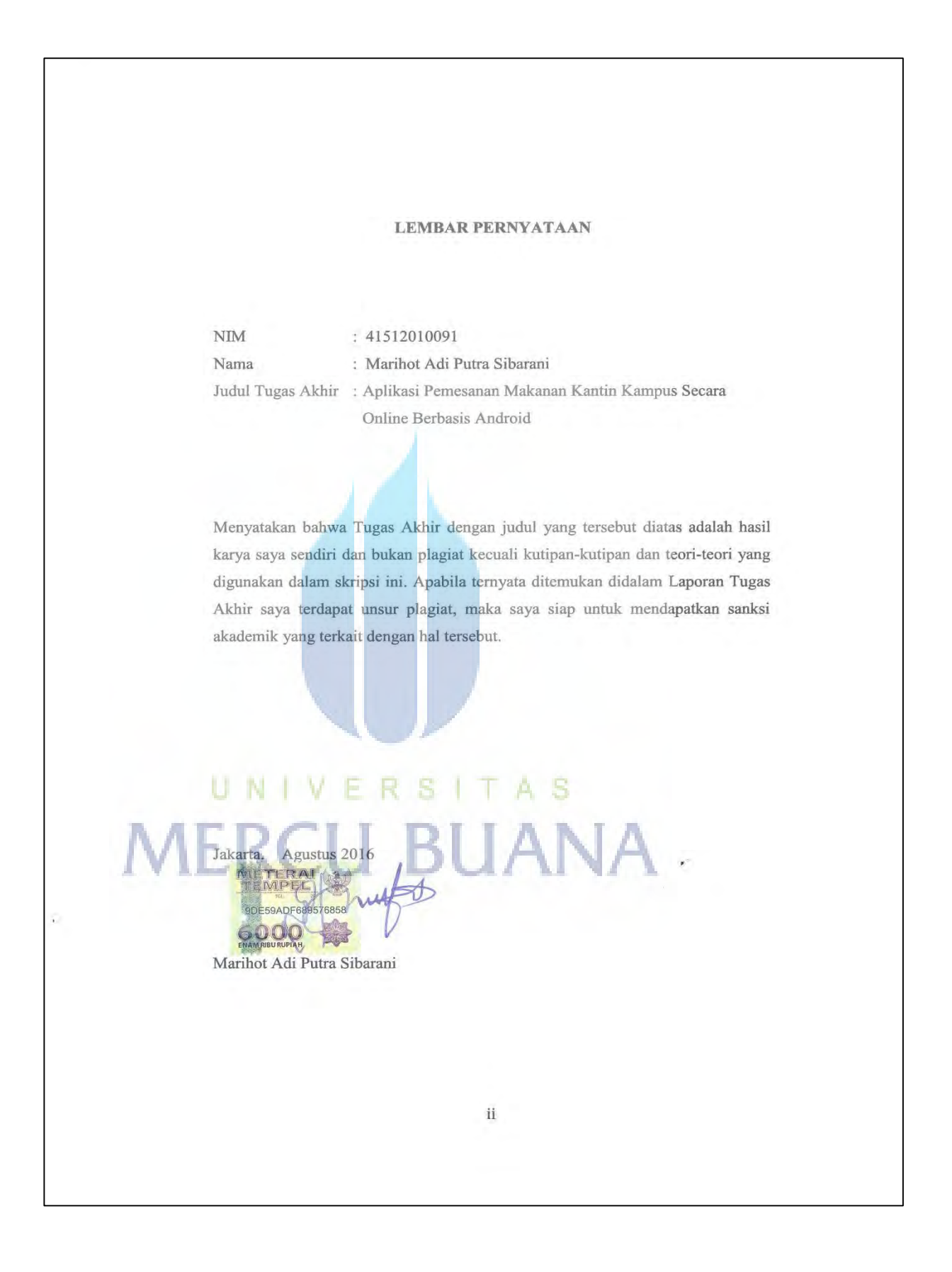

#### **LEMBAR PENGESAHAN**

- : Marihot Adi Putra Sibarani Nama
- $NIM$  $: 41512010091$
- Program Studi : Informatika

Fakultas

Judul

: Ilmu Komputer : Aplikasi Pemesanan Makanan Kantin Kampus Secara Online Berbasis Android

> Jakarta, Agustus 2016 Disetujui dan diterima oleh,

Raka Yusuf, ST, MT Dosen Pembimbing

Dr. Yaya Sudarya Triana, M.Kom

Kaprodi Informatika

Desi Ramayanti, S.Kom, MT Koordinator Tugas Akhir

iii

#### **KATA PENGANTAR**

Puji Syukur penulis panjatkan kepada Tuhan Yang Maha Esa, karena atas karunia yang telah diberikan kepada penulis sehingga penulis dapat menyelesaikan Laporan Tugas Akhir yang berjudul "Aplikasi Pemesanan Makanan Kantin Kampus Secara Online Berbasis Android" tepat pada waktunya, dimana Laporan Tugas Akhir tersebut merupakan salah satu persyaratan untuk dapat menyelesaikan Program Studi Strata Satu (S1) pada Jurusan Teknik Informatika Universitas Mercu Buana.

Penulis menyadari bahwa Laporan Tugas Akhir ini masih belum dapat dikatakan sempurna. Karena itu, kritik dan saran akan diterima dengan senang hati. Penulis juga menyadari bahwa Laporan Tugas Akhir ini takkan dapat selesai tepat pada waktunya tanpa bantuan, bimbingan, dan motivasi dari berbagai pihak. Maka dari itu, dengan segala kerendahan hati, Penulis ingin menyampaikan ucapan terima kasih kepada :

- 1. Raka Yususf, ST, MTI selaku Pembimbing Tugas Akhir yang telah membimbing penulis dengan semua nasihat, semangat dan ilmunya dalam menyusun laporan tugas akhir ini.
- 2. Dr. Yaya Sudarya Triana, M.Kom, selaku Kaprodi Teknik Informatika Universitas Mercu Buana. R
- 3. Desi Ramayanti, S.Kom, MT, selaku Koordinator Tugas Akhir Teknik Informatika Universitas Mercu Buana
- 4. Kedua orang tua yang selama ini telah membesarkan penulis.
- 5. Beserta semua pihak yang telah memotivasi dan ikut memberikan bantuannya kepada penulis yang namanya tidak dapat penulis sebutkan satu per satu.

Semoga Tuhan Yang Maha Esa membalas kebaikan yang telah diberikan kepada penulis dan penulis berharap semoga laporan tugas akhir ini bermanfaat bagi kita semua. Amin

Jakarta, Agustus 2016

Marihot Adi putra Sibarani

#### **DAFTAR ISI**

#### Halaman

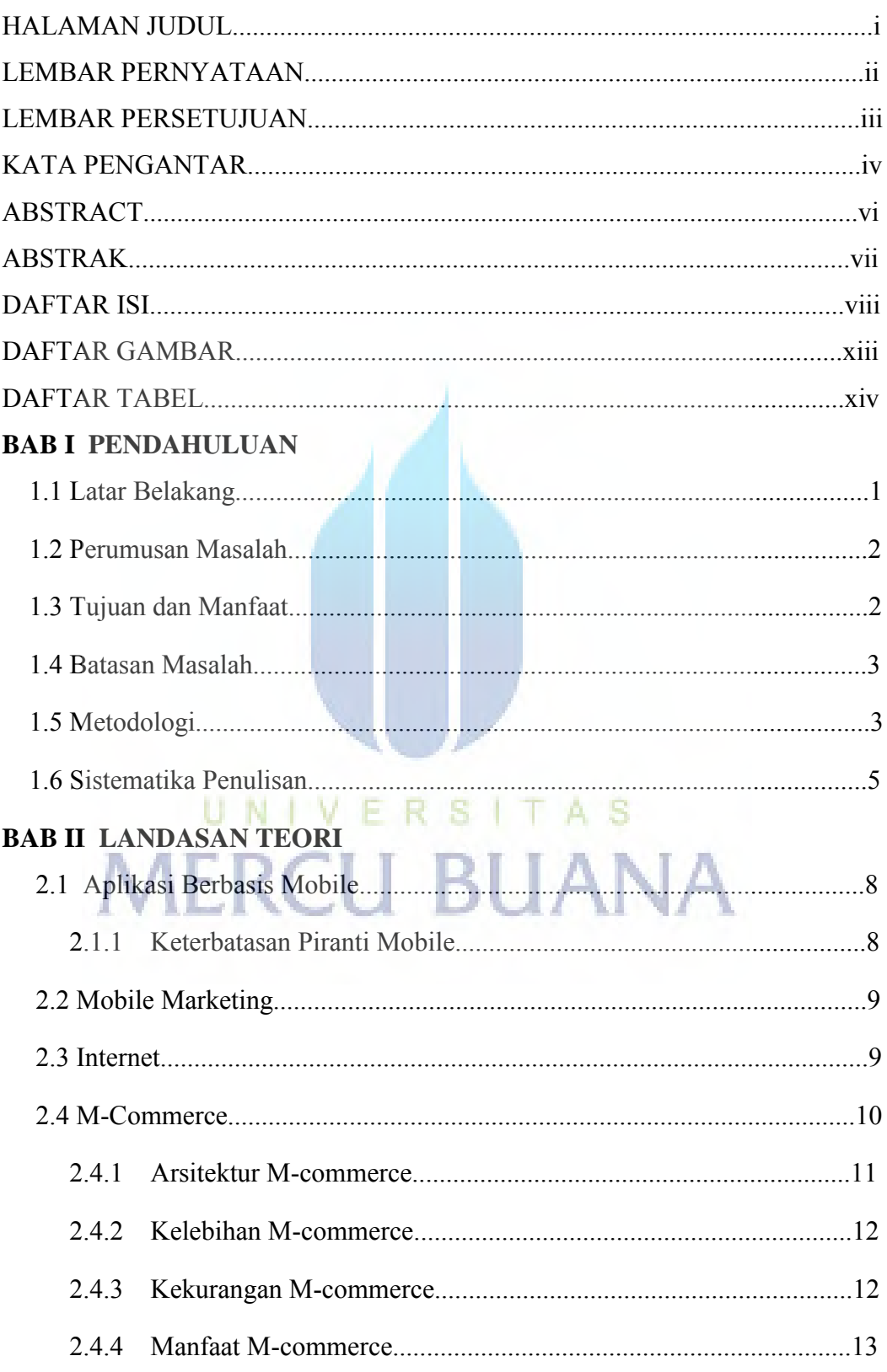

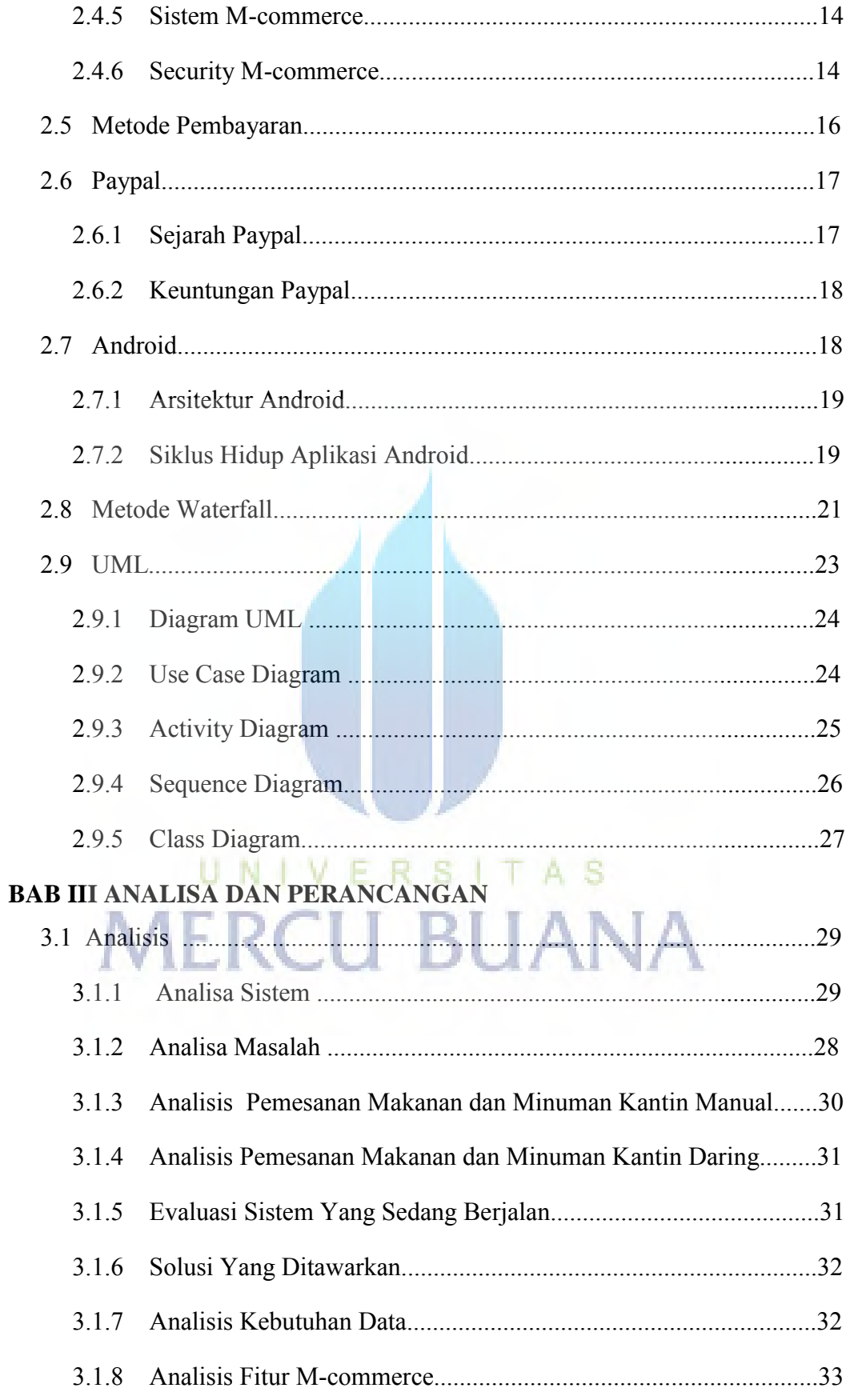

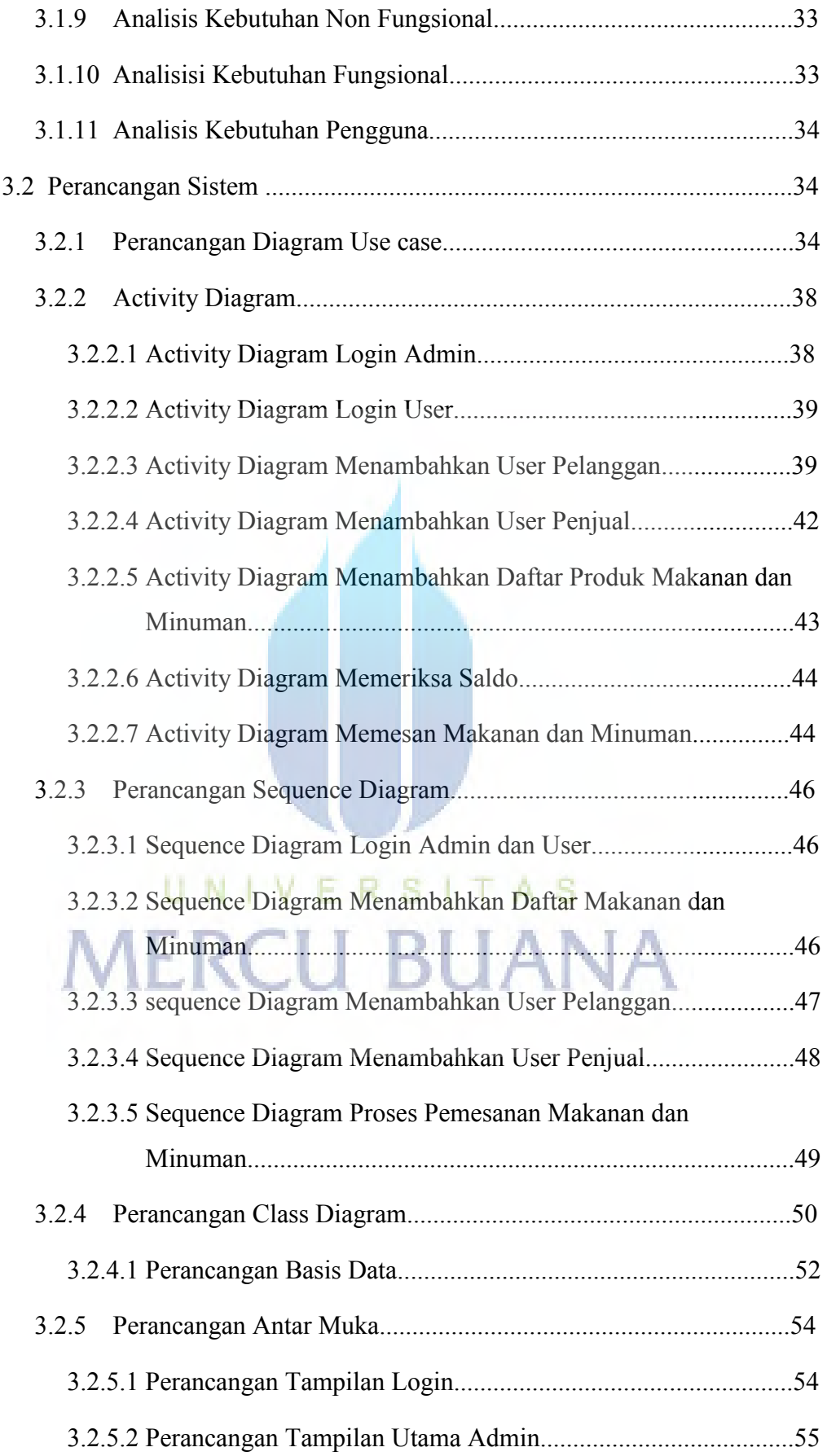

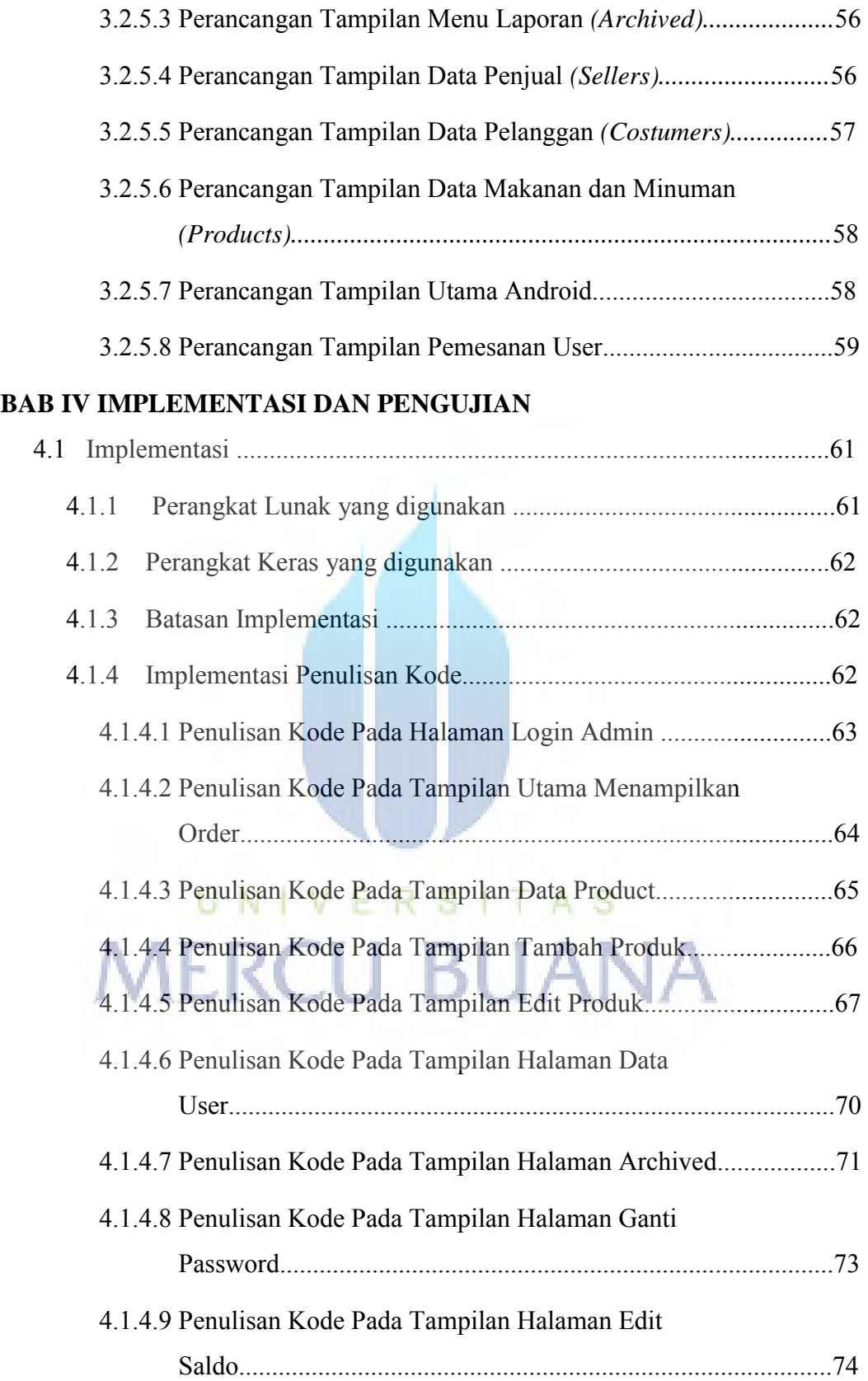

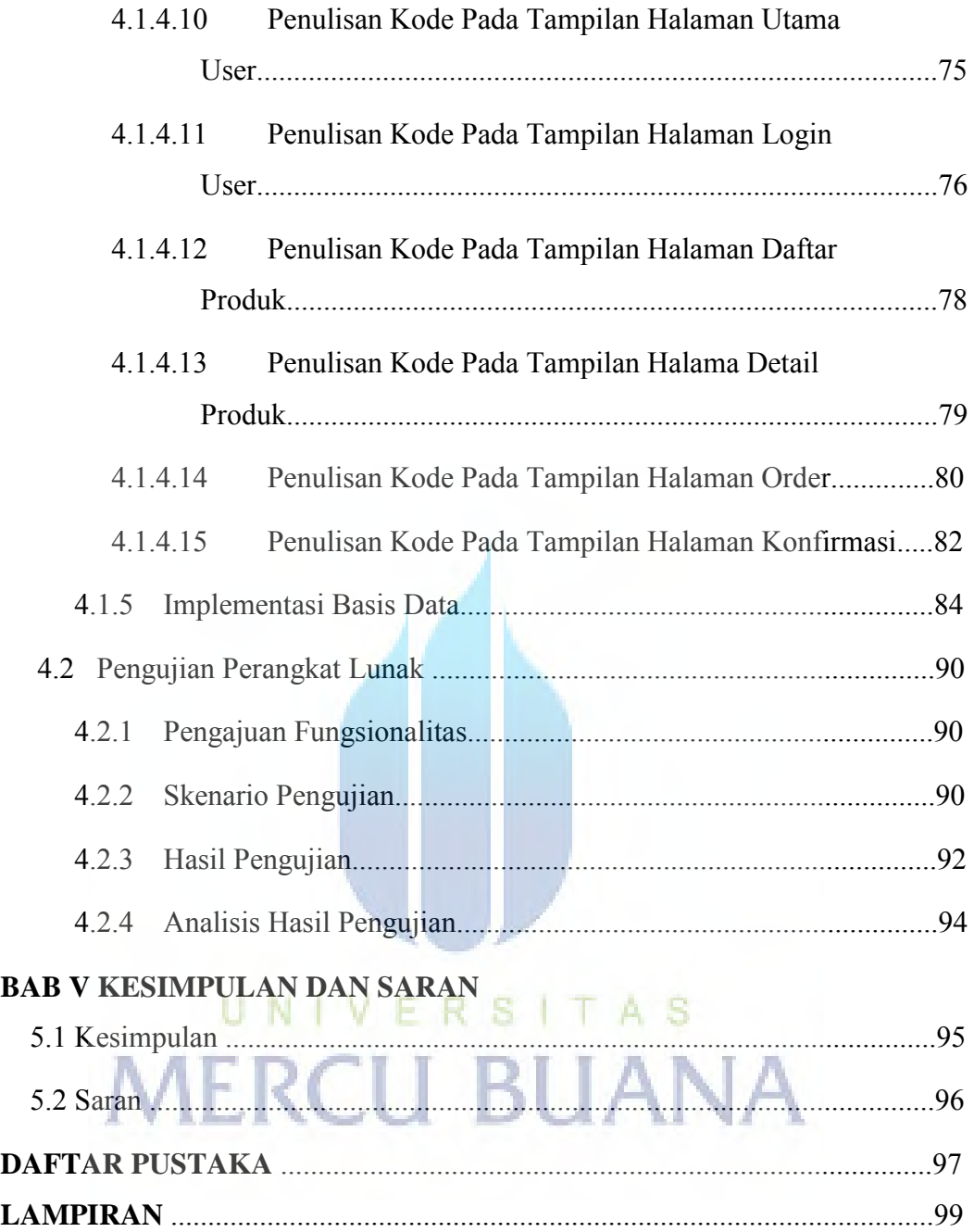

#### **DAFTAR GAMBAR**

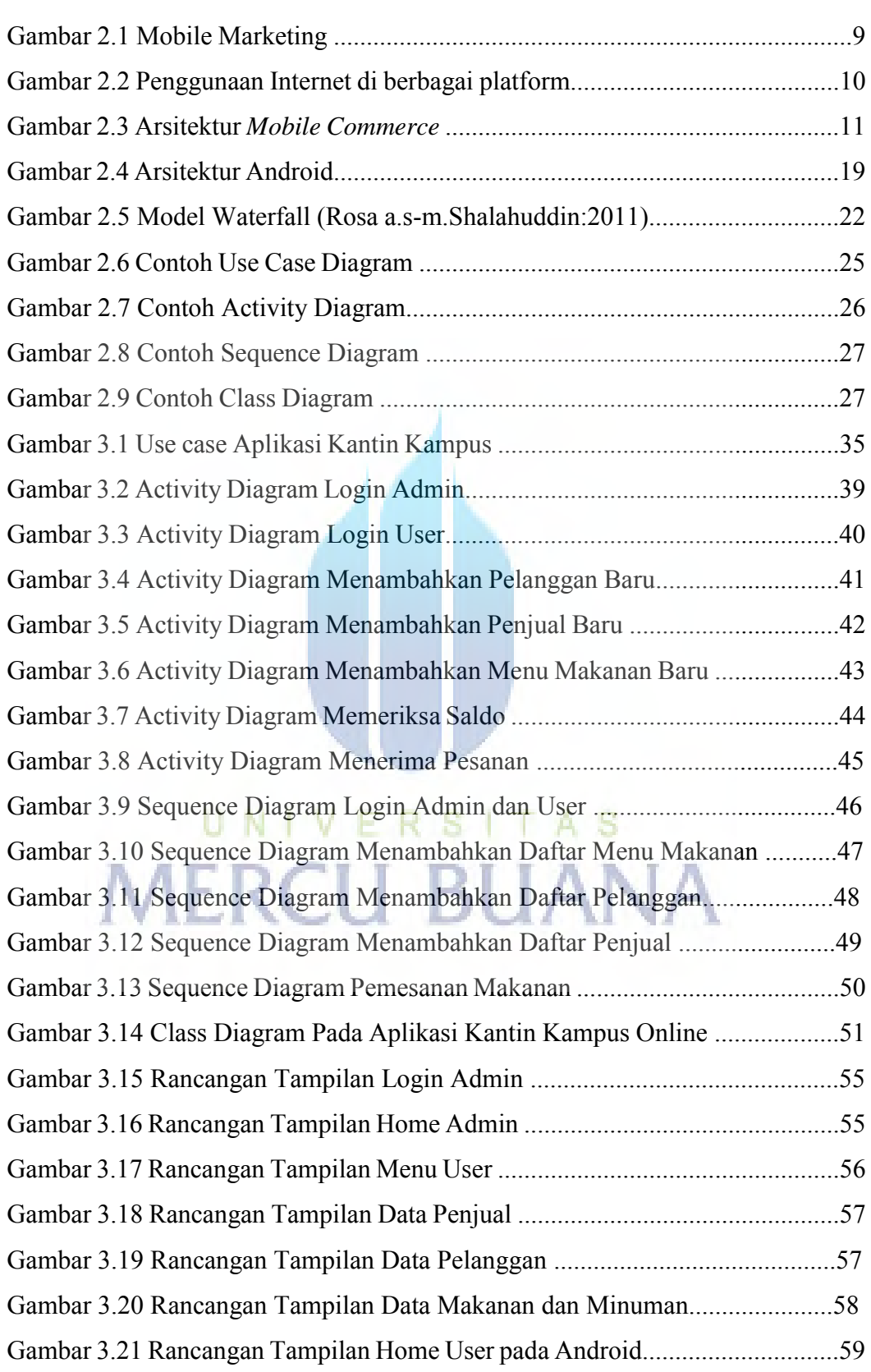

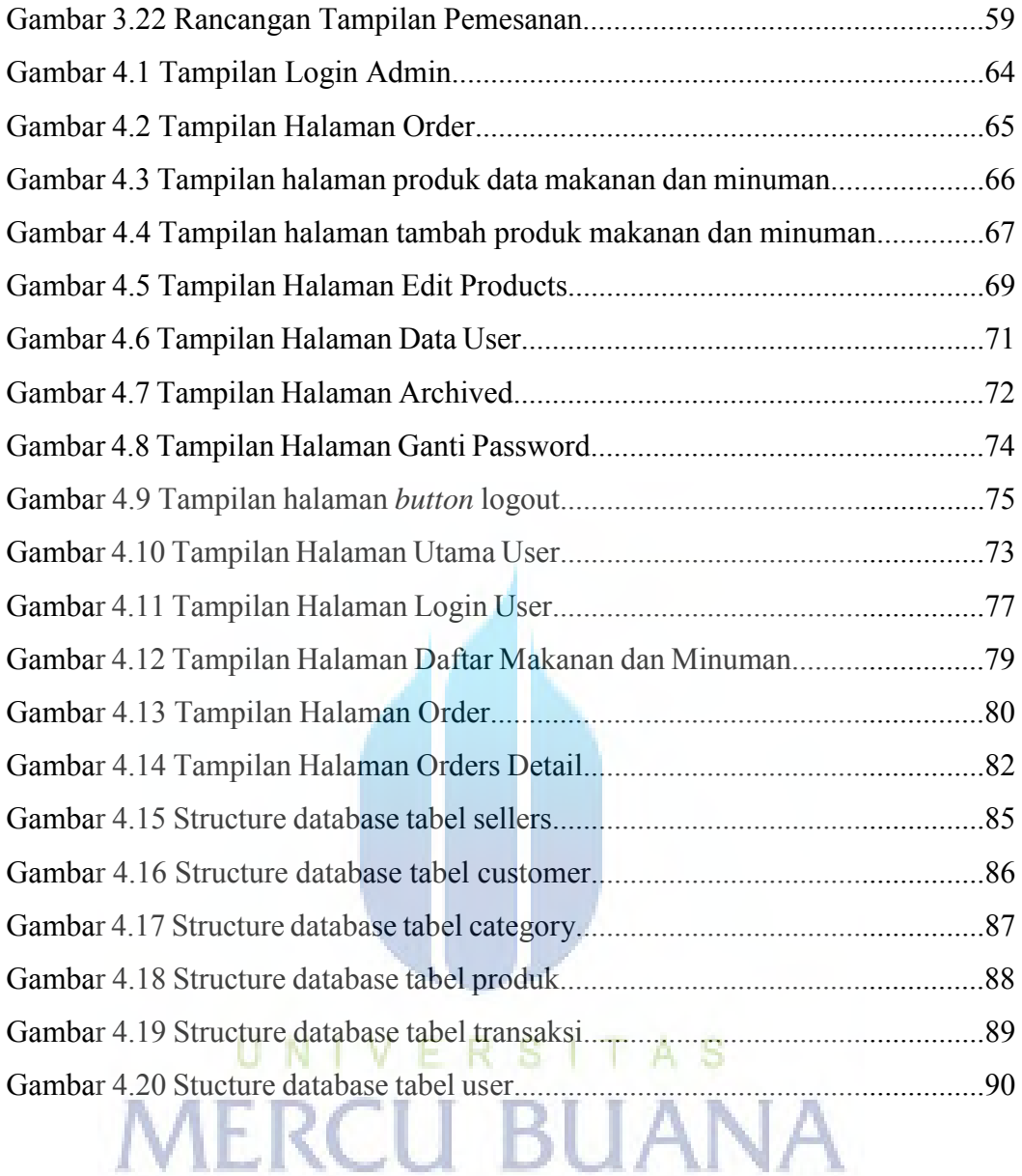

#### **DAFTAR TABEL**

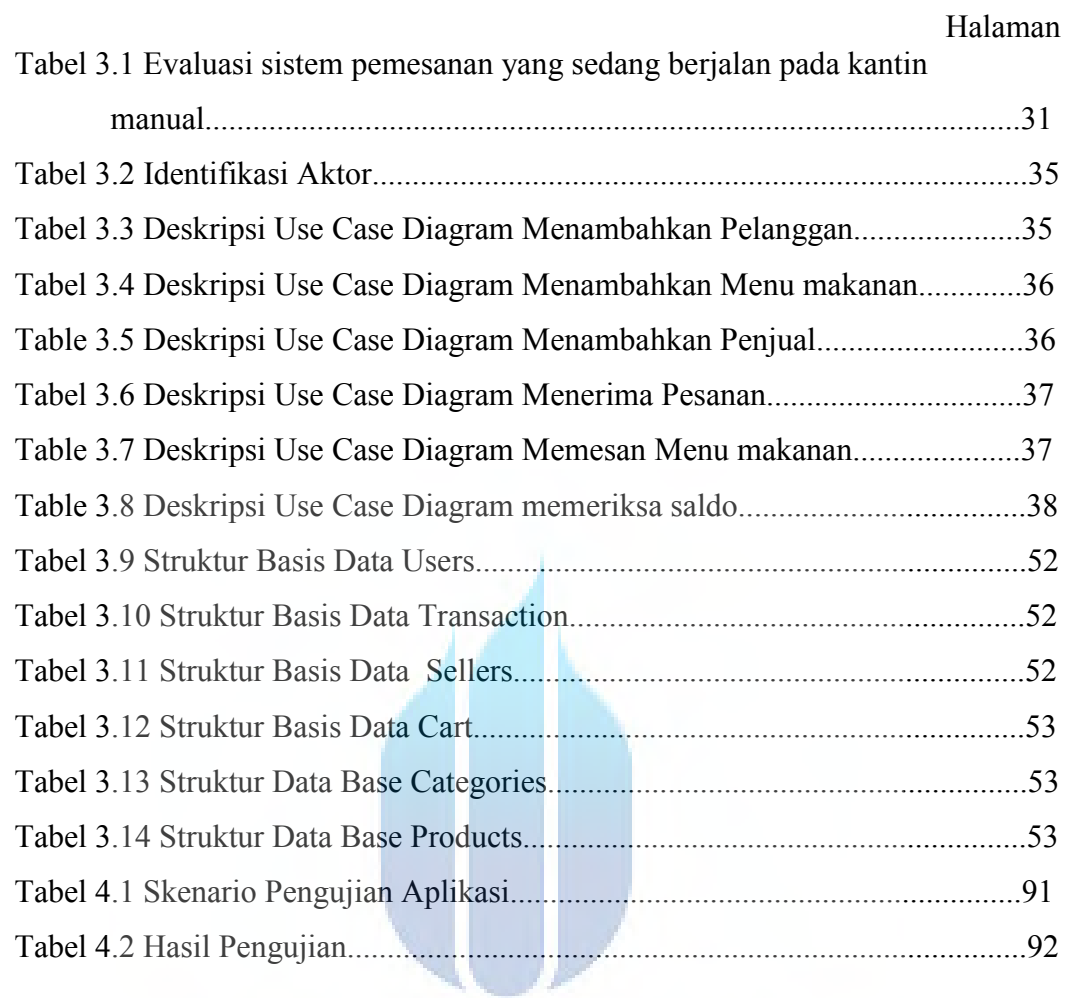

# UNIVERSITAS **MERCU BUANA**